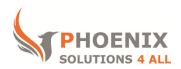

### Customised IT and Soft Skills training to suit your needs

# **Microsoft Access 2013 Advanced Training**

### **Access 2013 Advanced Course Objectives**

### After the course, you will be able to:

- Create and Apply Macros
- Understand Events
- Create Conditional and Named Macros
- Create Custom Toolbars and Menu's
- Use Startup Options

#### Audience

This course is designed for existing Access users who need to start automating database tasks or simply complex database sequences.

### **Course Prerequisite**

You must have sound Access skills and understand key concepts of a database, equivalent to our intermediate course contents

#### **Course Duration**

This is a 1 day Access 2013 Advanced course. The course starts at 09:30 and runs until 16:30

### **Course Locations / Schedule**

This Access 2013 Advanced course can be run at our Access training centre or any preferred location in the UK. The course can be held on a date that suits you. We do not run public scheduled courses.

### **Macros**

- An Overview
- Creating and Running Macros
- Various Macro Actions
- Applying Macros

#### **Names Macros**

- Using ^ + letter
- Using ^ + Number
- Function keys

### **Conditional Macros**

- Msgbox
- Set value
- Using functions

### **Event Procedures**

- On open/close
- · On got/lost focus

### **Database Utilities**

- · Compact and repair
- · Save as alternate formats
- Split database
- Package and distribute
- Password protect
- Application options (created database application)
- Compile code
- Make accde file
- Backup database
- Database Templates

## **Creating a Switchboard (User Interface)**

- Design a switchboard
- Use Macros with Command Buttons
- Use Macros with Code
- Format switchboard forms
- Create a Splash Screen
- Use an autoexec Macro
- Customise a ribbon
- Customise the Quick access toolbar
- Start-up Menu

### **VBA**

- Convert macro's to code
- Sample subroutine
- Sample function
- Libraries
- · Navigate the VBA window
- Compiling

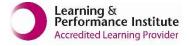

psalltraining.com | info@psalltraining.com | 020 3696 2796